## How to find transitions information on the nursery website when using a mobile device.

## Step 1. Click on the menu to see all the tabs.

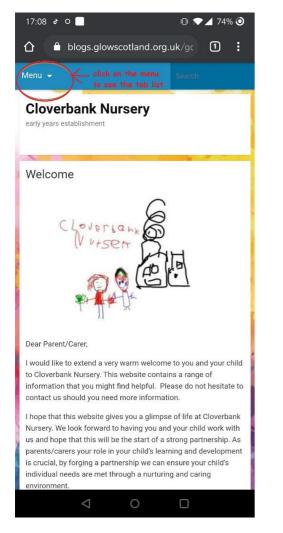

Step 2. Click on transitions tab.

| 17:08 & O 🛛       |                               |              | ıΩı 💎   | 4 74% | 6 🗿 |  |
|-------------------|-------------------------------|--------------|---------|-------|-----|--|
| 🖒 🔒 blo           | gs.glowsco                    | otland.org   | .uk/gc  | 1     | :   |  |
| WICHU -           |                               |              | ocarcii |       |     |  |
| Welcome           |                               |              |         |       |     |  |
| What's On         |                               |              |         |       |     |  |
| Learning at Home  | e                             |              |         |       |     |  |
| Handbook          |                               |              |         |       |     |  |
| Rhyme of the Mo   | nth                           |              |         |       |     |  |
| Your Pictures     |                               |              |         |       |     |  |
| Contact           |                               |              |         |       |     |  |
| Staffing          |                               |              |         |       |     |  |
| Newsletters       |                               |              |         |       |     |  |
| Curriculum        |                               |              |         |       |     |  |
| Curriculum fo     | or parents                    |              |         |       |     |  |
| Transitions to Sc | hool click                    | on transitio | ns tab  |       |     |  |
| Policies          |                               |              |         |       |     |  |
| Improvement Pla   | ns and Report                 | S            |         |       |     |  |
| Improvemen        | t Plans                       |              |         |       |     |  |
| Standards ar      | Standards and Quality Reports |              |         |       |     |  |
|                   | $\triangleleft$               | 0            |         |       |     |  |

## Step 3. Scroll down to see all the information.

| 17:08 & O 📃                                                                                                    | 追 💎 🖌 74% 🧿                                                                                                    |  |  |  |  |
|----------------------------------------------------------------------------------------------------|----------------------------------------------------------------------------------------------------|--|--|--|--|
| blogs.glowscotland.org.uk/gc                                                                                                    |                                                                                                    |  |  |  |  |
| Menu 👻                                                                                                    | Search                                                                                                    |  |  |  |  |
| Cloverbank Nursery<br>early years establishment                                                                                                    | scroll down to access<br>more information                                                                                                    |  |  |  |  |
| Transitions to School                                                                                                    | V                                                                                                    |  |  |  |  |
| Transitions to school is one of the man<br>make in their life from birth into adulthu-<br>times children are supported to make ti<br>possible. Within Knightswood Learning<br>Early Years settings and Primary Scho-<br>create a transition package that focuse<br>nursery and developing learning further<br>of Primary. Both sectors work within th<br>Curriculum for Excellence, therefore the<br>one to the other has huge potential.<br>Please be assured that although this ye<br>due to the global pandemic, planning for<br>Early Years and Primary School began I<br>been ongoing ever since. | ood. It is crucial at these<br>hem as smooth as<br>g Community, staff from<br>ols come together to<br>es on children's learning at<br>r within the initial stages<br>ie Early Level of<br>e smooth move on from<br>ear everything changed<br>or transitions between |  |  |  |  |
| Staff have continued to ensure that all<br>regarding our individual children, is pas<br>staff within the primary schools.                                                                                                    |                                                                                                    |  |  |  |  |
| HANI<br>SURPR<br>BILDEN BR                                                                                                    | DA'S<br>RISE                                                                                                    |  |  |  |  |
| 0 Þ                                                                                                    |                                                                                                    |  |  |  |  |

## Step 4.

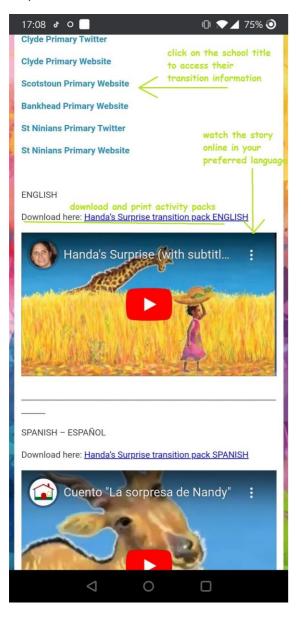

Click on a school name to access school specific information.

Watch Handa's Surprise story online by clicking on the video links below. Choose your preferred language to watch it in.

Download our transitions pack. You can print it out at home and do activities with your child to support them with transitioning to school.

The packs translated in different languages to best of our ability to help you to support your children 🙄